## <span id="page-0-0"></span>CSC 411 Lecture 11: Neural Networks II

#### Roger Grosse, Amir-massoud Farahmand, and Juan Carrasquilla

University of Toronto

<span id="page-0-1"></span>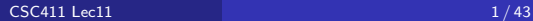

- People are very good at recognizing shapes
	- Intrinsically difficult, computers are bad at it
- Why is it difficult?

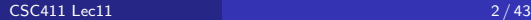

## Why is it a Problem?

• Difficult scene conditions

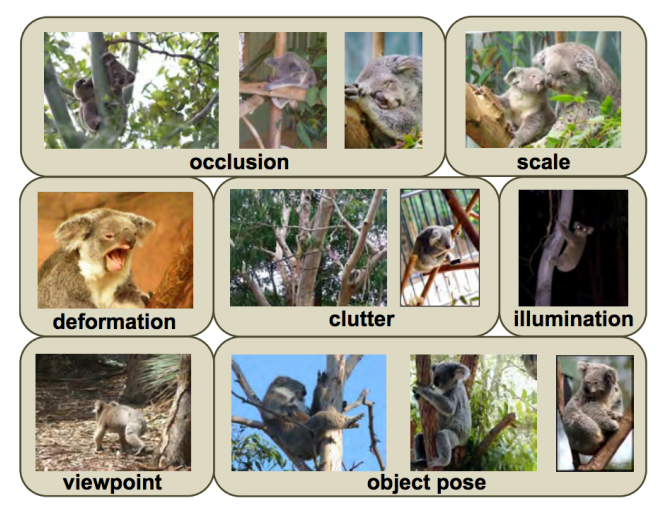

[From: Grauman & Leibe]

## Why is it a Problem?

Huge within-class variations. Recognition is mainly about modeling variation.

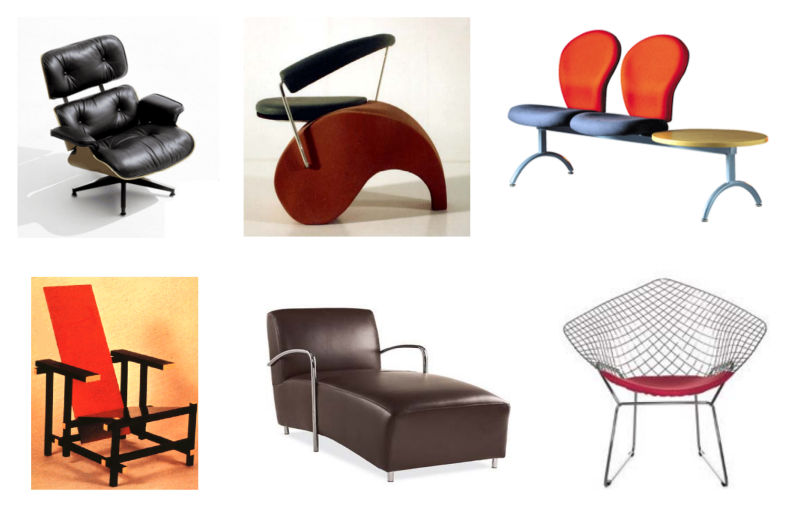

[Pic from: S. Lazebnik]

## Why is it a Problem?

• Tons of classes

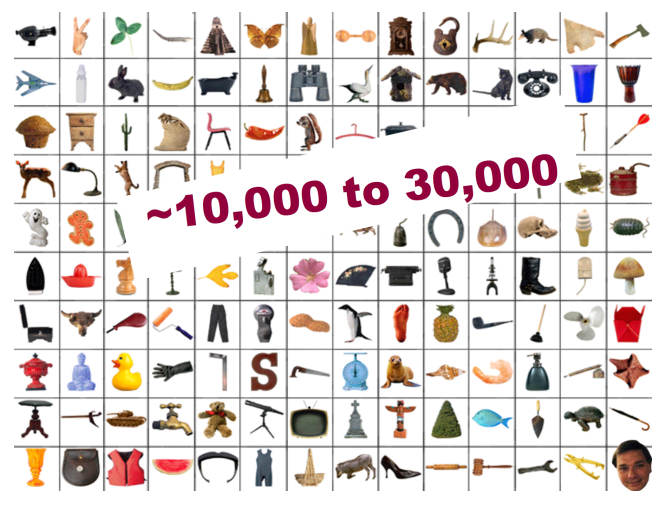

[Biederman]

- People are very good at recognizing object
	- Intrinsically difficult, computers are bad at it
- Some reasons why it is difficult:
	- $\triangleright$  Segmentation: Real scenes are cluttered
	- Invariances: We are very good at ignoring all sorts of variations that do not affect class
	- $\triangleright$  Deformations: Natural object classes allow variations (faces, letters, chairs)
	- $\triangleright$  A huge amount of computation is required
- How can we apply neural nets to images?
- $\bullet$  Images can have millions of pixels, i.e., x is very high dimensional
- How many parameters do I have?
- Prohibitive to have fully-connected layers
- What can we do?
- We can use a locally connected layer

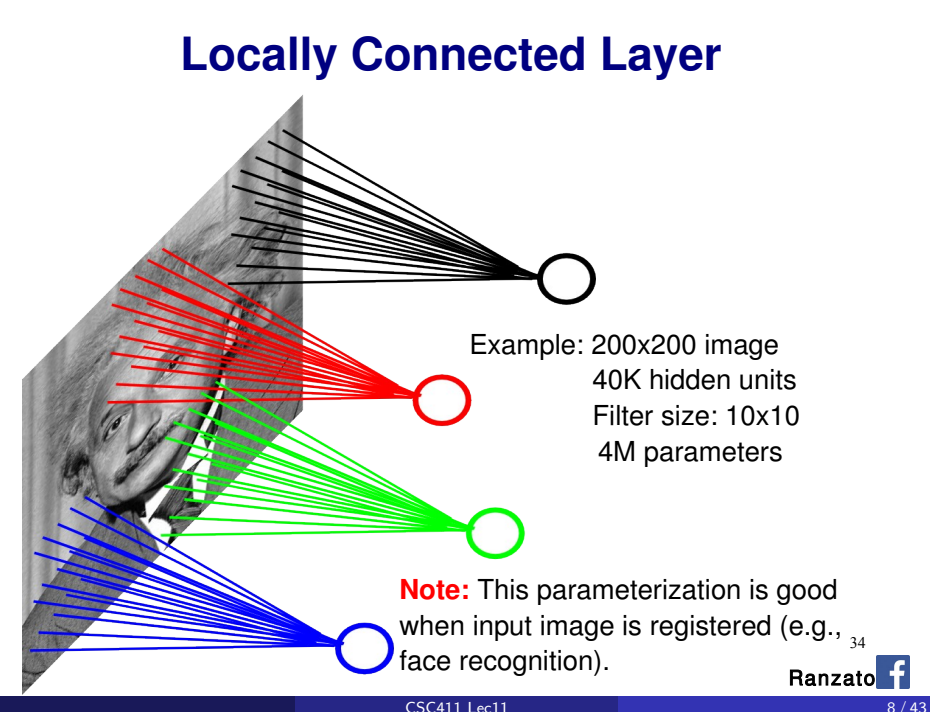

When Will this Work?

• This is good when the input is (roughly) registered

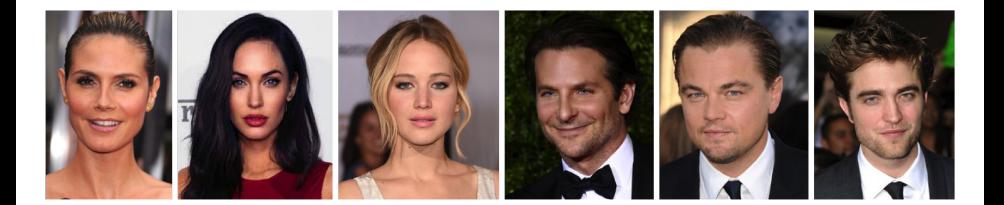

## General Images

#### **•** The object can be anywhere

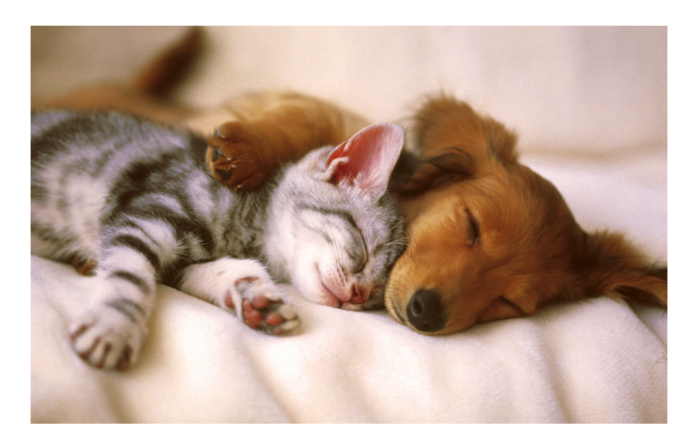

[Slide: Y. Zhu]

## General Images

• The object can be anywhere

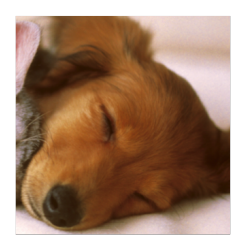

[Slide: Y. Zhu]

 $\sim$ 

## General Images

• The object can be anywhere

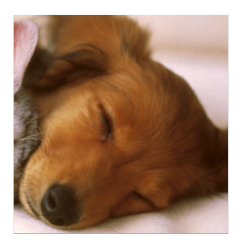

**College**  $\sim$  $\sim$ 

[Slide: Y. Zhu]

- Our perceptual systems are very good at dealing with *invariances* 
	- $\blacktriangleright$  translation, rotation, scaling
	- $\blacktriangleright$  deformation, contrast, lighting
- We are so good at this that its hard to appreciate how difficult it is
	- $\blacktriangleright$  Its one of the main difficulties in making computers perceive
	- $\triangleright$  We still don't have generally accepted solutions

# **Locally Connected Layer**

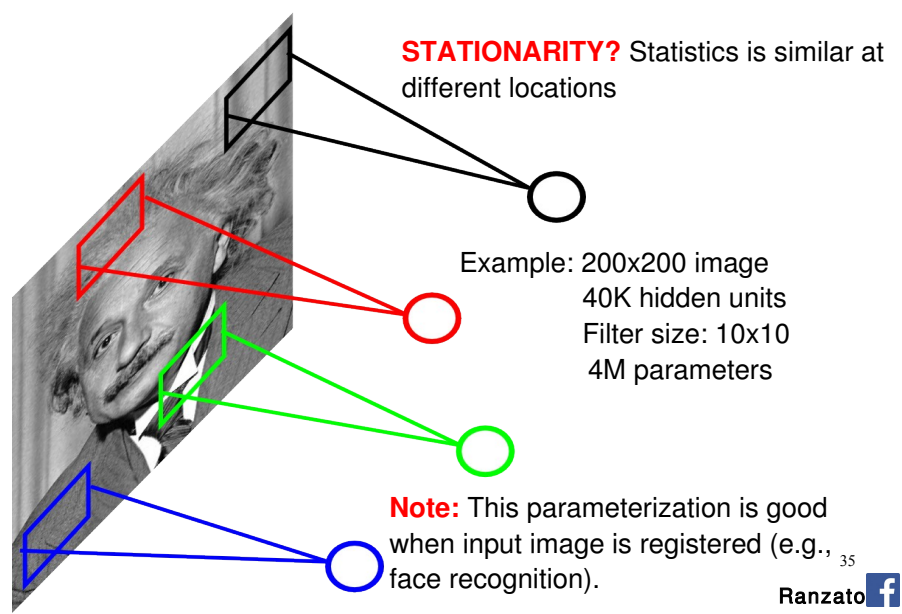

## The replicated feature approach

5

The red connections all have the same weight.

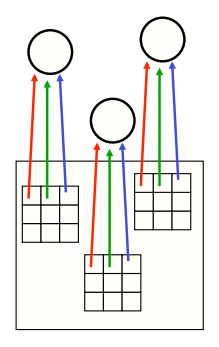

- Adopt approach apparently used in monkey visual systems
- Use many different copies of the same feature detector.
	- $\triangleright$  Copies have slightly different positions.
	- $\triangleright$  Could also replicate across scale and orientation.
		- $\blacktriangleright$  Tricky and expensive
	- $\blacktriangleright$  Replication reduces the number of free parameters to be learned.
- Use several different feature types, each with its own replicated pool of detectors.
	- $\blacktriangleright$  Allows each patch of image to be represented in several ways.

## Convolutional Neural Net

- Idea: statistics are similar at different locations (Lecun 1998)
- Connect each hidden unit to a small input patch and share the weight across space
- This is called a convolution layer and the network is a convolutional network

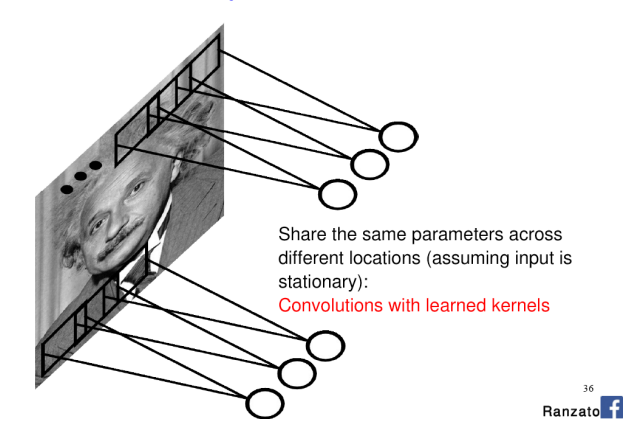

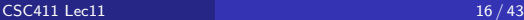

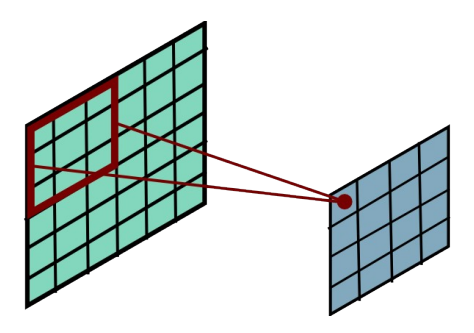

$$
h_j^n = \max(0, \sum_{k=1}^K h_k^{n-1} * w_{jk}^n)
$$

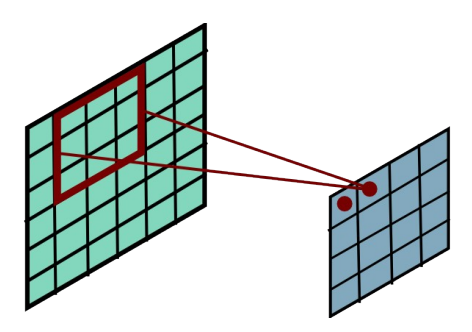

$$
h_{j}^{n} = \max(0, \sum_{k=1}^{K} h_{k}^{n-1} * w_{jk}^{n})
$$

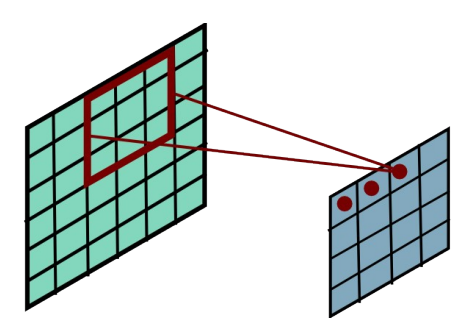

$$
h_j^n = \max(0, \sum_{k=1}^K h_k^{n-1} * w_{jk}^n)
$$

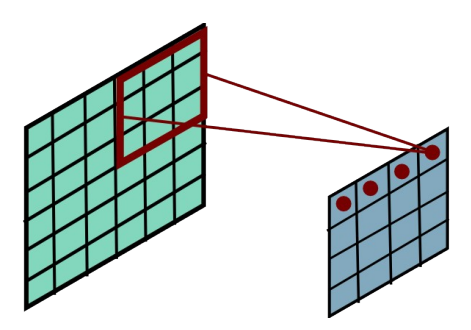

$$
h_{j}^{n} = \max(0, \sum_{k=1}^{K} h_{k}^{n-1} * w_{jk}^{n})
$$

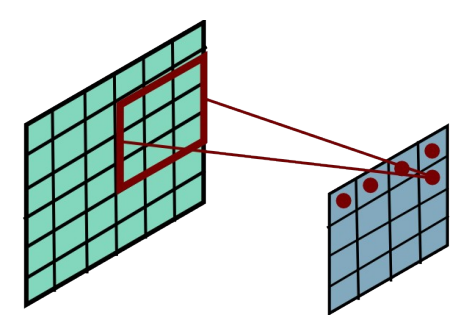

$$
h_j^n = \max(0, \sum_{k=1}^K h_k^{n-1} * w_{jk}^n)
$$

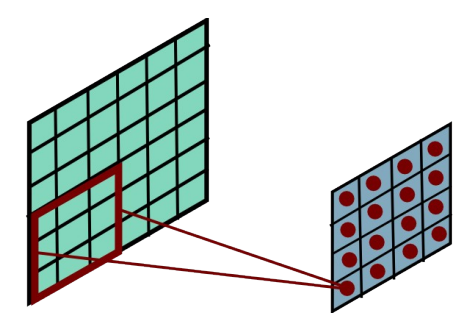

$$
h_j^n = \max(0, \sum_{k=1}^K h_k^{n-1} * w_{jk}^n)
$$

- Convolution layers are named after the convolution operation.
- If *a* and *b* are two arrays,

$$
(a * b)_t = \sum_{\tau} a_{\tau} b_{t-\tau}.
$$

## Convolution

"Flip and Filter" interpretation:

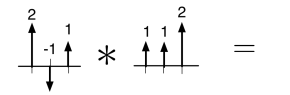

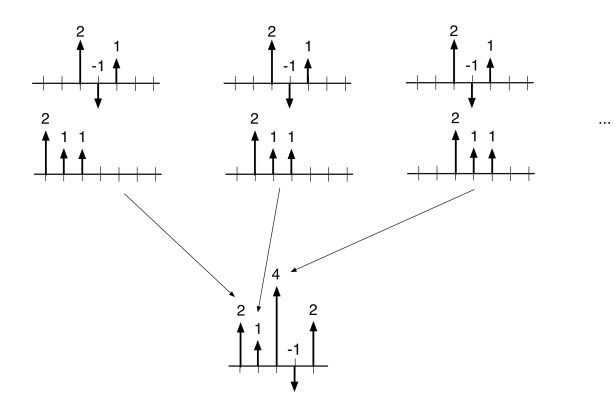

## 2-D Convolution

2-D convolution is analogous:

$$
(A*B)_{ij}=\sum_{s}\sum_{t}A_{st}B_{i-s,j-t}.
$$

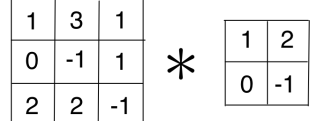

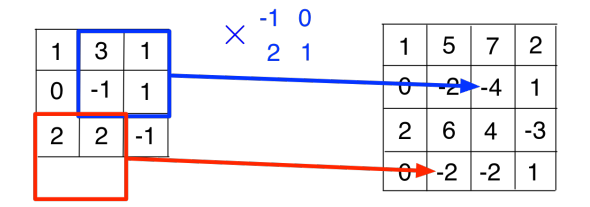

The thing we convolve by is called a kernel, or filter.

What does this convolution kernel do?

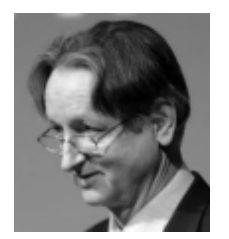

$$
\begin{array}{|c|c|c|c|c|}\n\hline\n0 & 1 & 0 \\
\hline\n1 & 4 & 1 \\
\hline\n0 & 1 & 0 \\
\hline\n\end{array}
$$

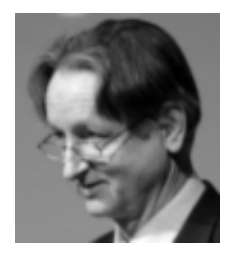

What does this convolution kernel do?

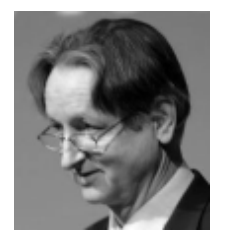

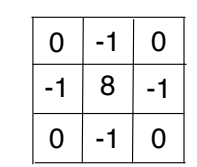

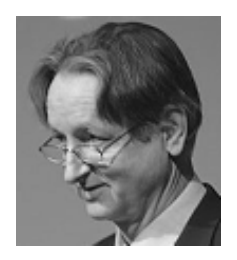

What does this convolution kernel do?

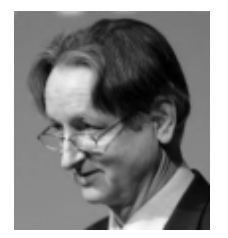

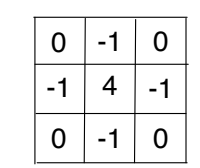

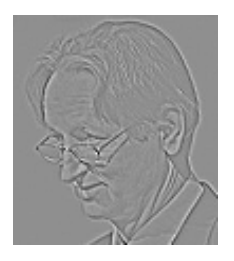

What does this convolution kernel do?

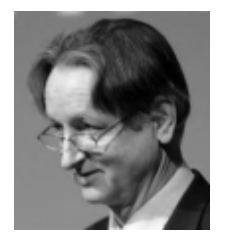

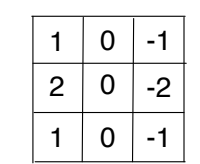

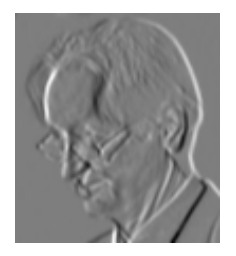

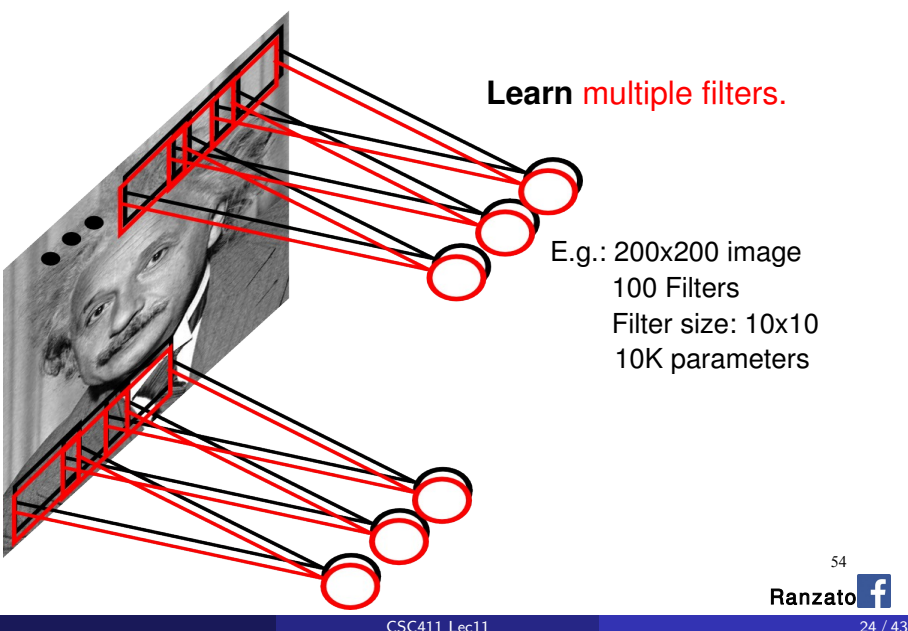

54

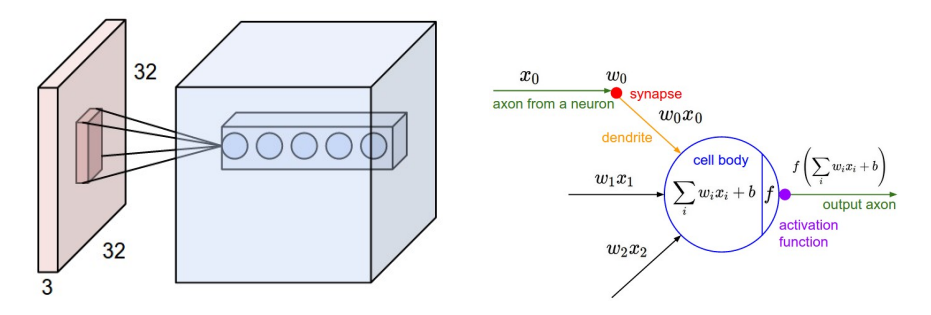

Figure: Left: CNN, right: Each neuron computes a linear and activation function

Hyperparameters of a convolutional layer:

- The number of filters (controls the **depth** of the output volume)
- The stride: how many units apart do we apply a filter spatially (this controls the spatial size of the output volume)
- **O** The size  $w \times h$  of the filters

[http://cs231n.github.io/convolutional-networks/]

### MLP vs ConvNet

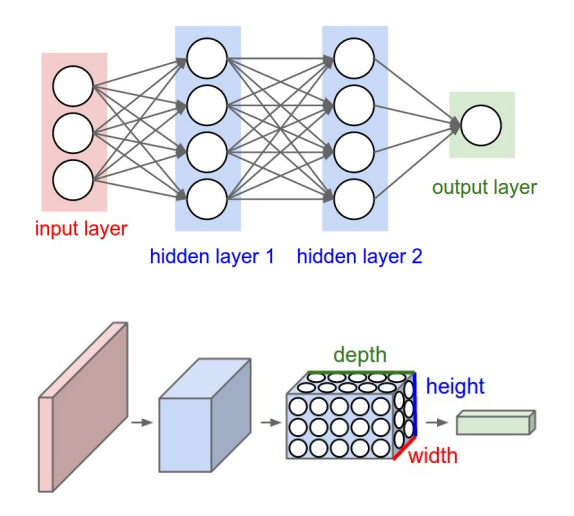

Figure : Top: MLP, bottom: Convolutional neural network

[http://cs231n.github.io/convolutional-networks/]

Zemel, Urtasun, Fidler (UofT) [CSC 411: 11-Neural Networks II](#page-0-1) 25 / 55

# **Pooling Layer**

By "pooling" (e.g., taking max) filter responses at different locations we gain robustness to the exact spatial location of features.

- Max Pooling: return the maximal argument
- Average Pooling: return the average of the arguments
- Other types of pooling exist.

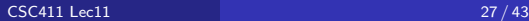

## Pooling

224x224x64

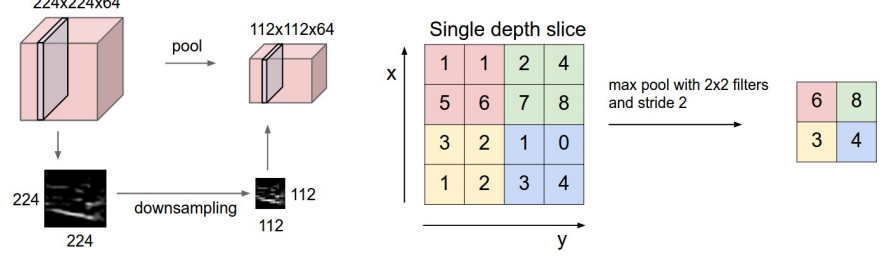

Figure: Left: Pooling, right: max pooling example

Hyperparameters of a pooling layer:

- The spatial extent *F*
- The stride

[http://cs231n.github.io/convolutional-networks/]

- The backprop procedure from last lecture can be applied directly to conv nets.
- This is covered in csc421.
- As a user, you don't need to worry about the details, since they're handled by automatic differentiation packages.

Here's the LeNet architecture, which was applied to handwritten digit recognition on MNIST in 1998:

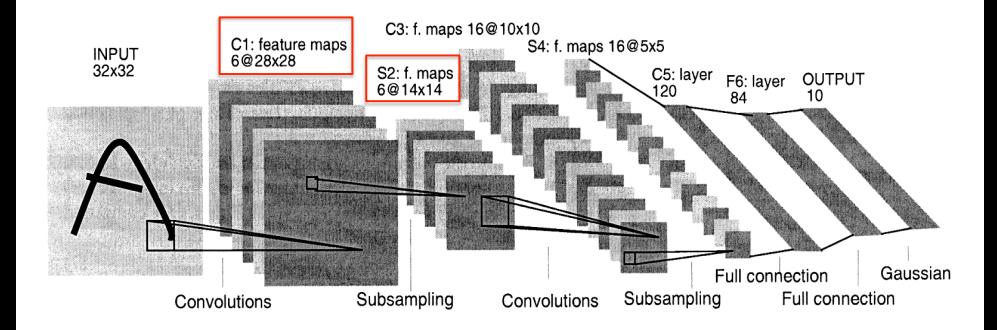

## ImageNet

- Imagenet, biggest dataset for object classification: <http://image-net.org/>
- 1000 classes, 1.2M training images, 150K for test

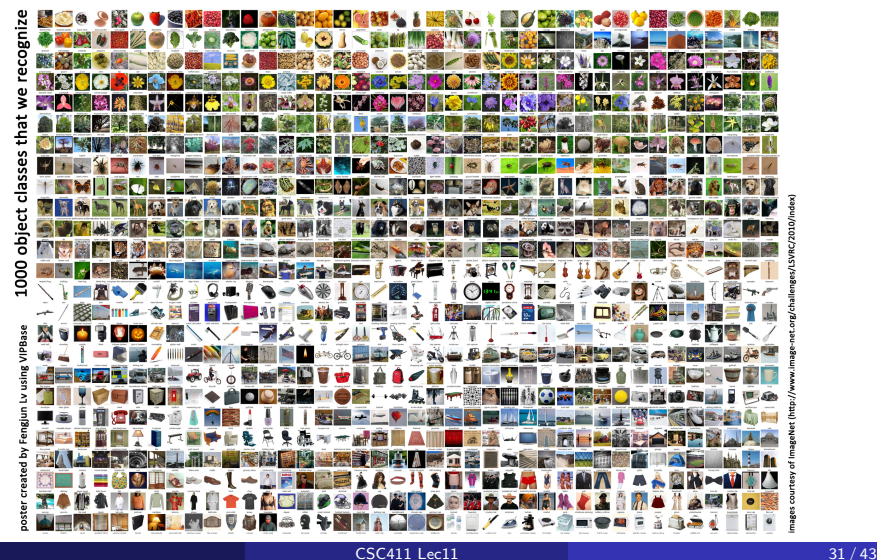

### AlexNet

AlexNet, 2012. 8 weight layers. 16.4% top-5 error (i.e. the network gets 5 tries to guess the right category).

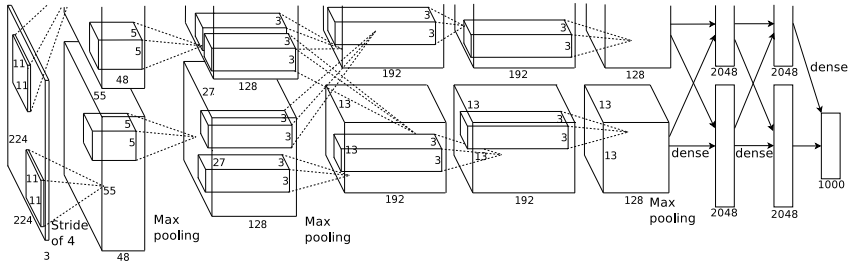

 $\mathcal{L}^{\text{max}}$ (Krizhevsky et al., 2012)

- be two generation the two German the  $2$  CDUs. (At the time, the natural runs the other runs the other runs the layer-The two processing pathways correspond to 2 GPUs. (At the time, the network couldn't fit on one GPU.)  $\,$
- AlexNet's stunning performance on the ILSVRC is what set off the deep learning boom of the last 6 years.

## 150 Layers!

- Networks are now at 150 layers
- They use a skip connections with special form
- In fact, they don't fit on this screen
- **•** Amazing performance!
- A lot of "mistakes" are due to wrong ground-truth

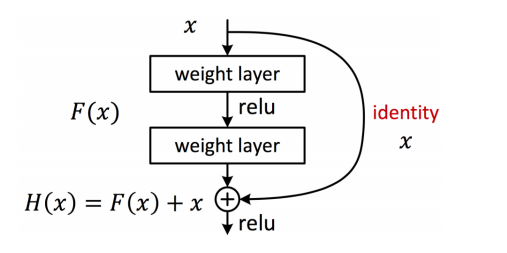

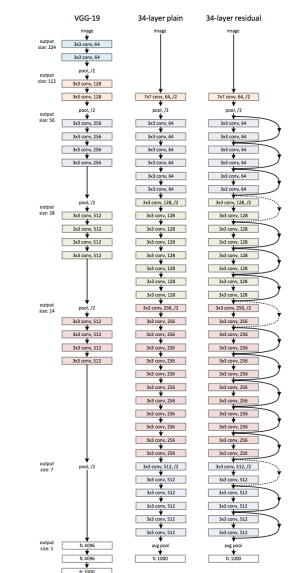

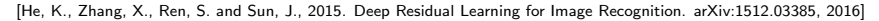

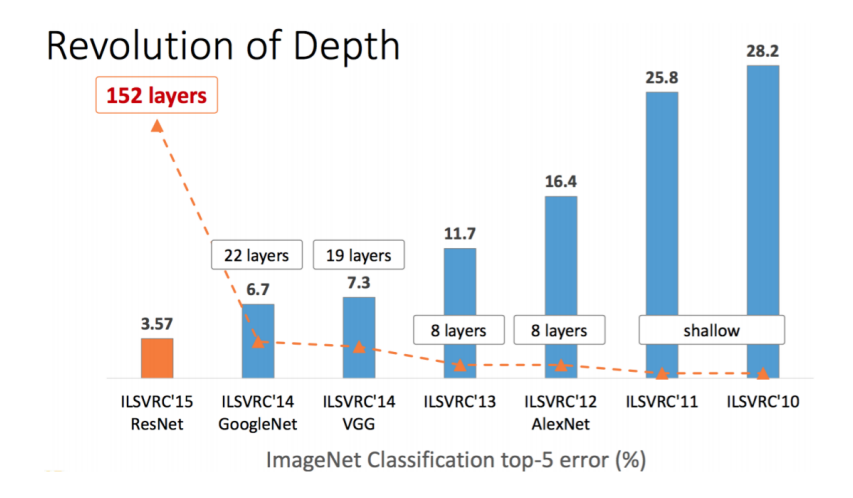

Slide: R. Liao, Paper: [He, K., Zhang, X., Ren, S. and Sun, J., 2015. Deep Residual Learning for Image Recognition. arXiv:1512.03385, 2016]

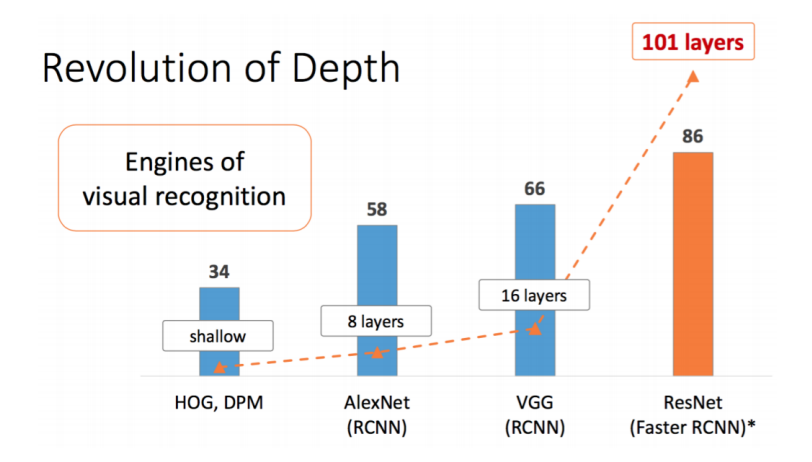

Slide: R. Liao, Paper: [He, K., Zhang, X., Ren, S. and Sun, J., 2015. Deep Residual Learning for Image Recognition. arXiv:1512.03385, 2016]

### Results: Object Detection

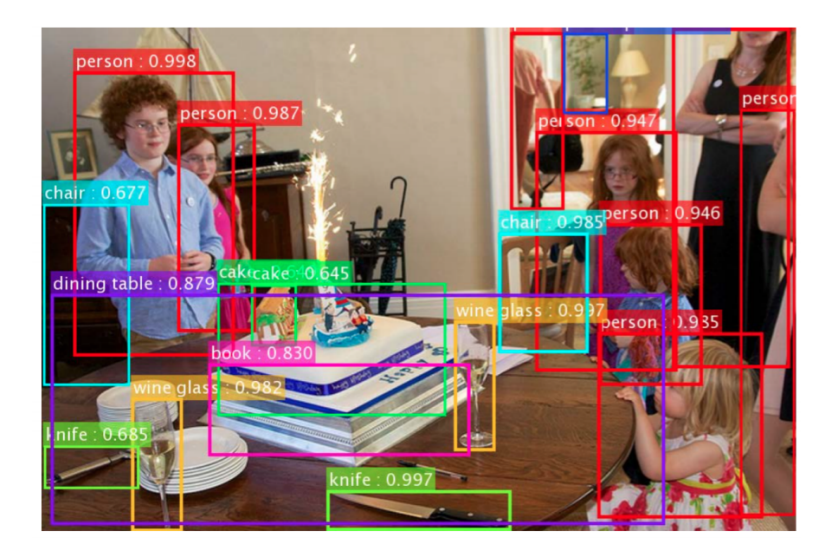

Slide: R. Liao, Paper: [He, K., Zhang, X., Ren, S. and Sun, J., 2015. Deep Residual Learning for Image Recognition. arXiv:1512.03385, 2016]

### Results: Object Detection

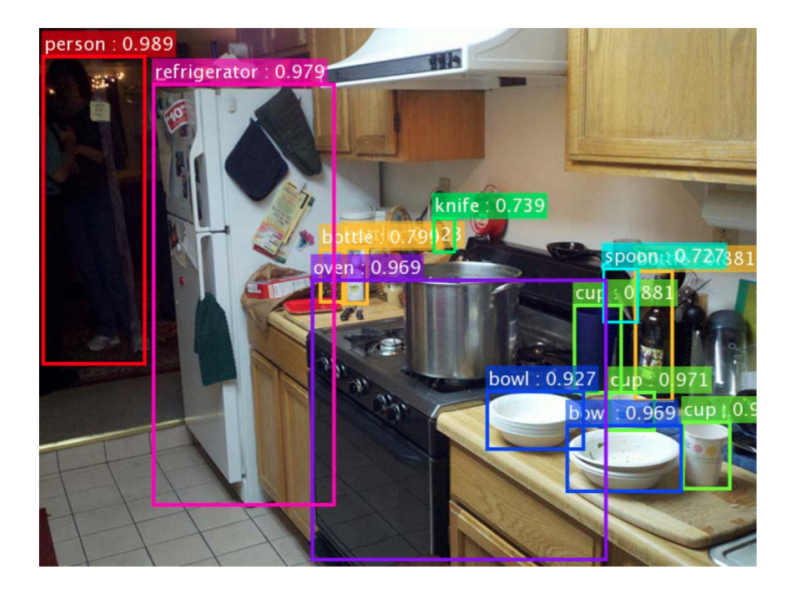

### Results: Object Detection

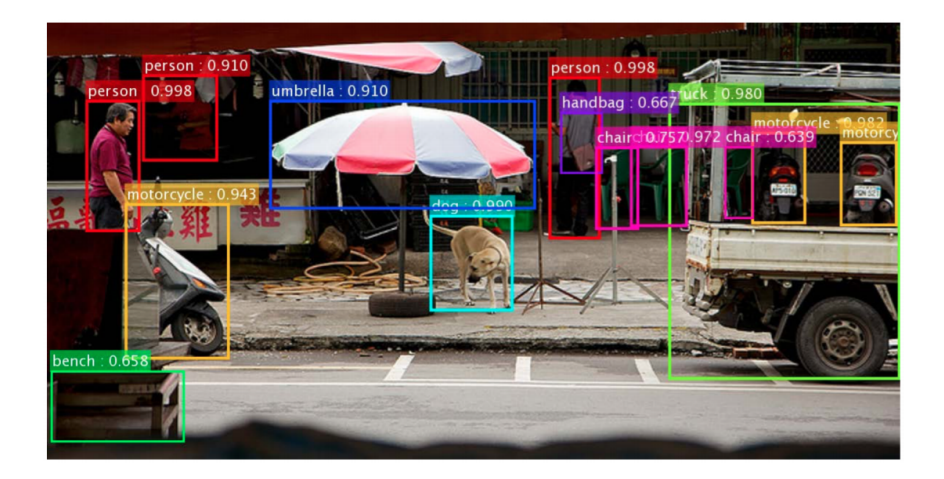

Slide: R. Liao, Paper: [He, K., Zhang, X., Ren, S. and Sun, J., 2015. Deep Residual Learning for Image Recognition. arXiv:1512.03385, 2016]

## What do CNNs Learn?

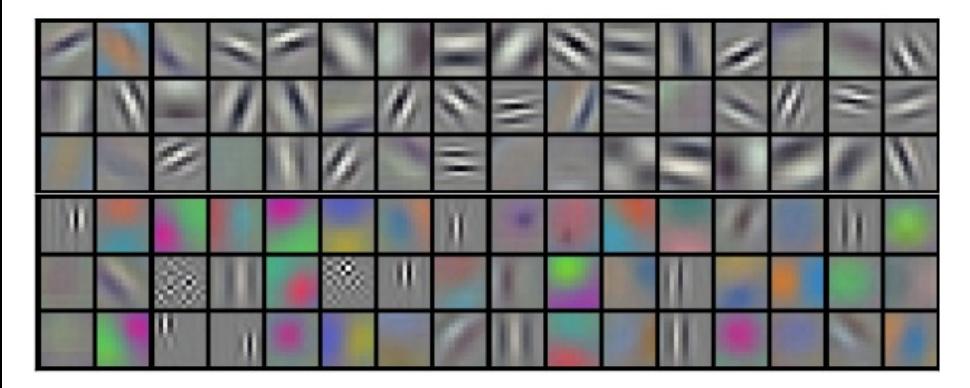

Figure: Filters in the first convolutional layer of Krizhevsky et al

## What do CNNs Learn?

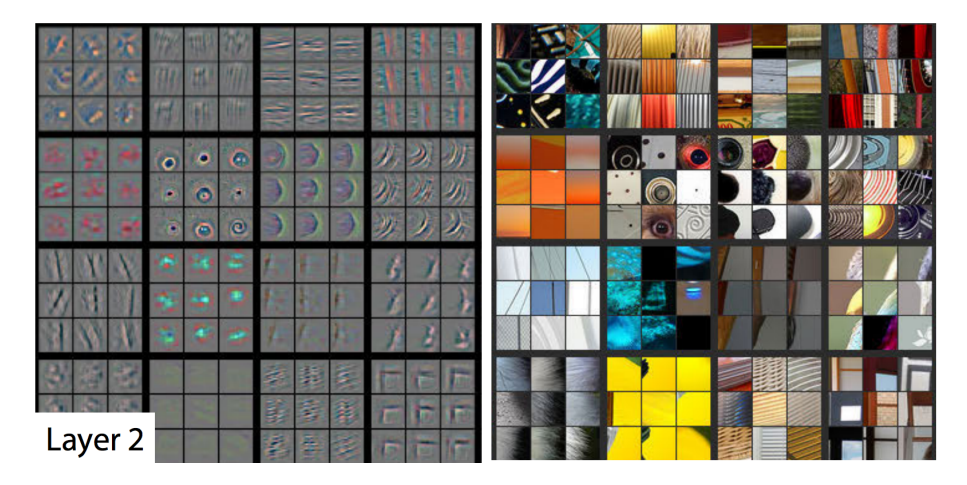

Figure: Filters in the second layer

[http://arxiv.org/pdf/1311.2901v3.pdf]

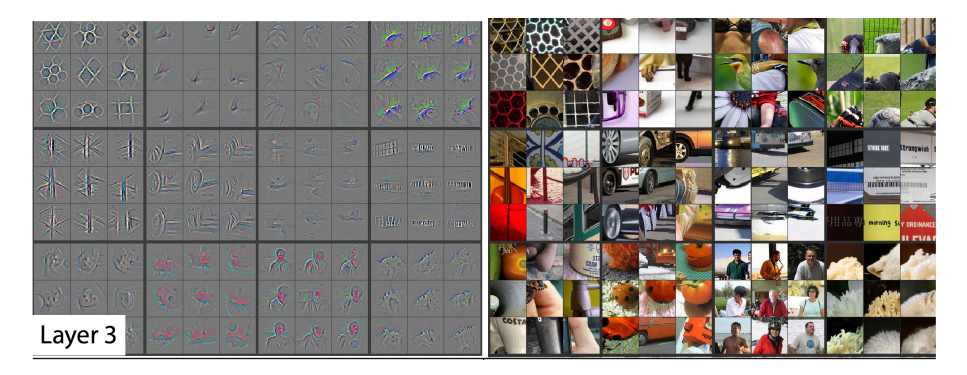

#### Figure: Filters in the third layer

[http://arxiv.org/pdf/1311.2901v3.pdf]

## What do CNNs Learn?

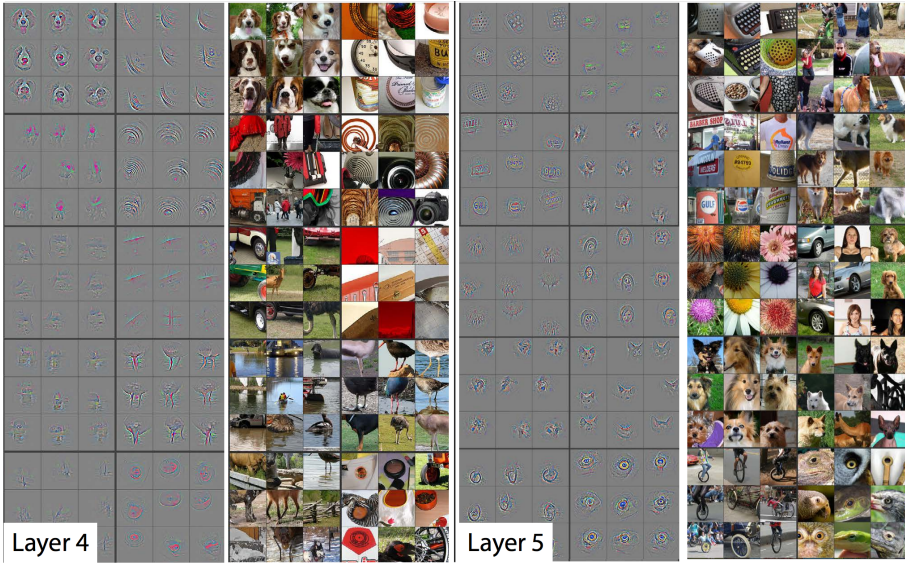

[http://arxiv.org/pdf/1311.2901v3.pdf]

## Tricking a Neural Net

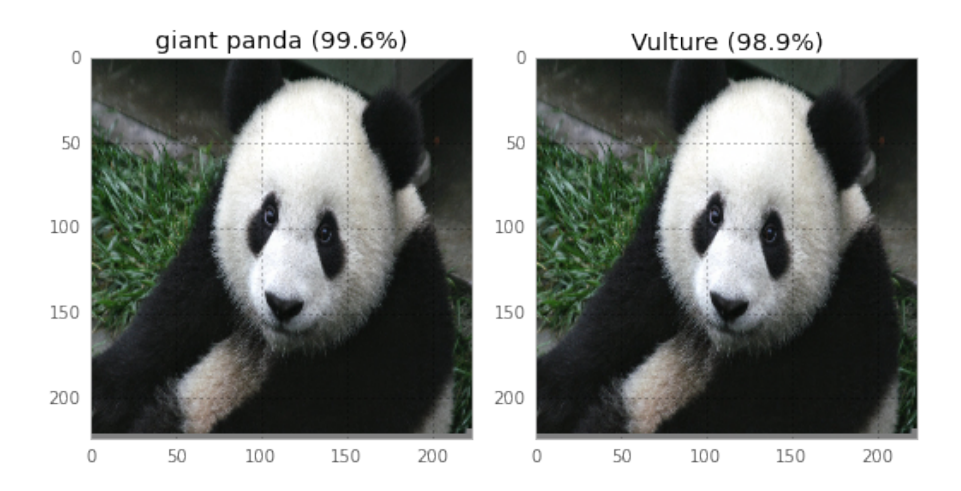

Read about it here (and try it!): [https://codewords.recurse.com/issues/five/](https://codewords.recurse.com/issues/five/why-do-neural-networks-think-a-panda-is-a-vulture) [why-do-neural-networks-think-a-panda-is-a-vulture](https://codewords.recurse.com/issues/five/why-do-neural-networks-think-a-panda-is-a-vulture)

Watch: <https://www.youtube.com/watch?v=M2IebCN9Ht4>

Zemel, Urtasun, Fidler (UofT) [CSC 411: 11-Neural Networks II](#page-0-1) 51 / 55

### More on NNs

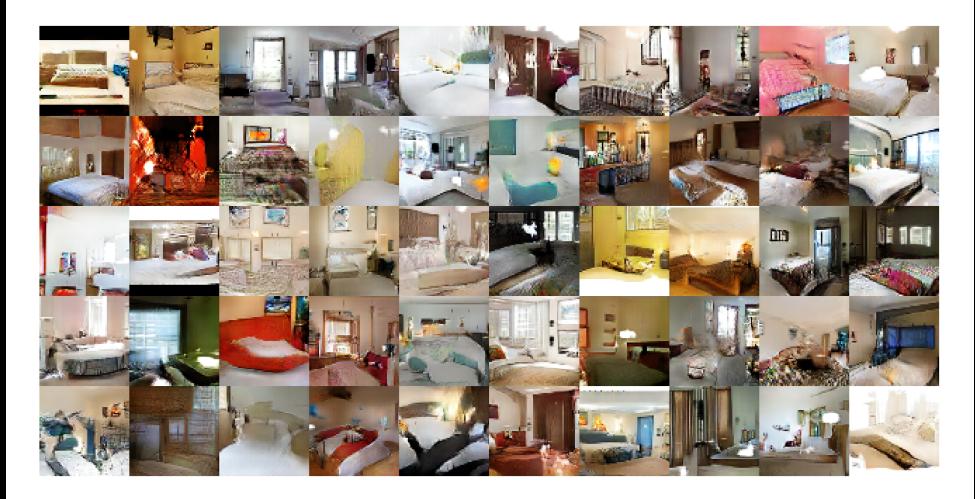

Figure : Generate images: <http://arxiv.org/pdf/1511.06434v1.pdf>

Zemel, Urtasun, Fidler (UofT) [CSC 411: 11-Neural Networks II](#page-0-1) 52 / 55

### More on NNs

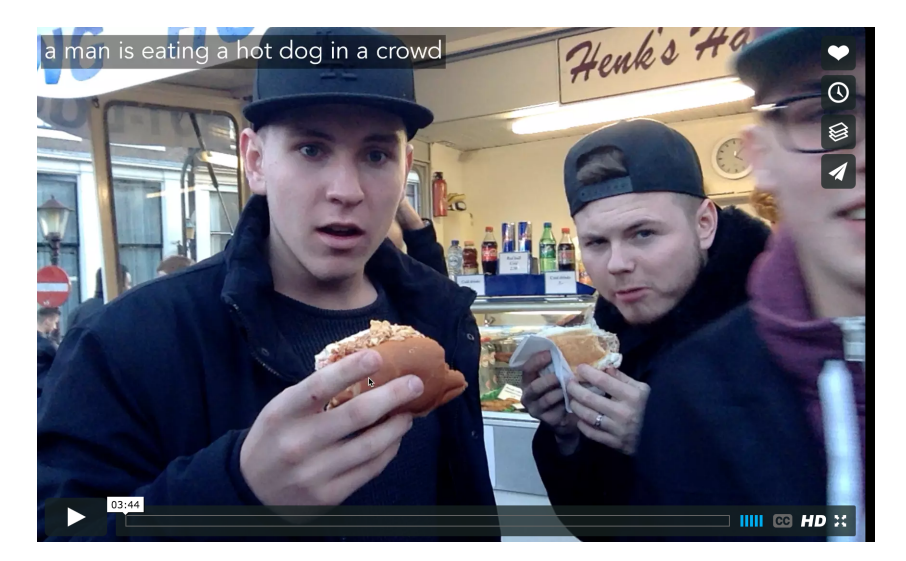

Generate text: <https://vimeo.com/146492001>, <https://github.com/karpathy/neuraltalk2>, <https://github.com/ryankiros/visual-semantic-embedding>

Zemel, Urtasun, Fidler (UofT) [CSC 411: 11-Neural Networks II](#page-0-1) 53 / 55

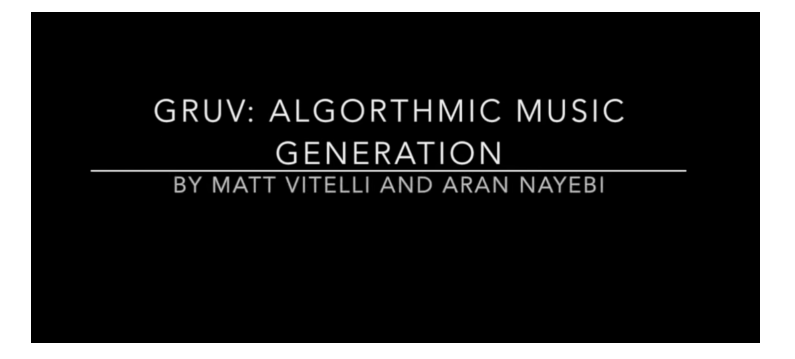

Figure : Compose music: <https://www.youtube.com/watch?v=0VTI1BBLydE>

- <span id="page-53-0"></span>Great course dedicated to NN: <http://cs231n.stanford.edu>
- **Over source frameworks:** 
	- ▶ Pytorch <http://pytorch.org/>
	- ▶ Tensorflow <https://www.tensorflow.org/>
	- ▶ Caffe <http://caffe.berkeleyvision.org/>
- Most cited NN papers:

<https://github.com/terryum/awesome-deep-learning-papers>